Документ подписан простой электронной подписью Информация о владельце: ФИО: Алейник Станислав Николаевич

Должность: Ректор

Лата подписания: 04.04.2021 20:21:11

Уникальный протитиций и тетерство сельского хозяйства российской

#### ФЕДЕРАЛЬНОЕ ГОСУДАРСТВЕННОЕ БЮДЖЕТНОЕ ОБРАЗОВАТЕЛЬНОЕ УЧРЕЖДЕНИЕ ВЫСШЕГО ОБРАЗОВАНИЯ «БЕЛГОРОДСКИЙ ГОСУДАРСТВЕННЫЙ АГРАРНЫЙ УНИВЕРСИТЕТ имени В.Я.ГОРИНА»

«УТВЕРЖДАЮ» чека ракономического факультета тор экономических наук Т.И. Наседкина  $\overline{\mathcal{O}}$  $201\mathcal{E}$ r. факуль

# РАБОЧАЯ ПРОГРАММА

### по дисциплине «Пакеты прикладных программ»

#### направление подготовки 44.03.04 Профессиональное обучение (по отраслям) направленность (профиль) Сельское хозяйство: технология производства и переработки сельскохозяйственной продукции

Квалификация - «бакалавр (программа прикладного бакалавриата)»

Год начала подготовки - 2018

Майский, 2018

Рабочая программа составлена с учетом требований:

• федерального государственного образовательного стандарта высшего образования (ФГОС ВО) по направлению подготовки  $44.03.04 -$ Профессиональное обучение (по отраслям), утвержденного и введенного в действие приказом Министерства образования и науки РФ от 1 октября 2015 г № 1085;

• порядка организации и осуществления образовательной деятельности по образовательным программам высшего образования - программам программам специалитета, программам магистратуры, бакалавриата, утвержденного приказом Министерства образования и науки РФ от 05.04.2017 г. №301;

• профессионального стандарта «Педагог профессионального обучения, профессионального образования и дополнительного профессионального образования», утвержденного и введенного в действие приказом Министерства труда и социальной защиты РФ от 8 сентября 2015г №608н;

• основной образовательной программы ФГБОУ ВО Белгородский ГАУ по направлению подготовки 44.03.04 «Профессиональное обучение переработки (сельское хозяйство: технология производства  $\mathbf{H}$ сельскохозяйственной продукции)».

Составители: кандидат тех. наук, доцент Миронов А.Л., ст. преподаватель Павлова О.В.

Рассмотрена на заседании кафедры информатики и информационных технологий

« <u>∮»  $O7$  20 /*8*</u>г., протокол № 14<br>И. о. зав. кафедрой <u>(2000)</u> Игнатенко В.А.

Согласована с выпускающей кафедрой профессионального обучения и социально-педагогических дисциплин

« У» 07 2018 г., протокол № 11 Зав. кафедрой <u>Дерев Иликулина</u> Н.Н.

Одобрена методической комиссией экономического факультета

«  $6$ »  $67$  2018 года, протокол № 12

Председатель методической комиссии

экономического факультета

 $\mathcal{D}$  Черных А.И.

### **I. ЦЕЛЬ И ЗАДАЧИ ДИСЦИПЛИНЫ**

**1Л. Цель дисциплины** - ознакомление обучающихся с основами современных информационных технологий, тенденциями их развития, в обучении обучающихся принципам построения информационных моделей, проведением анализа полученных результатов, применением современных информационных технологий в профессиональной деятельности.

**1.2.3адачи** заключаются:

- в усвоении основных понятий информационных технологий; в ознакомление с архитектурой, технико-эксплуатационными характеристиками и программным обеспечением современных компьютеров;

-в обучении основам работы с системным программным обеспечением (операционной системой типа Windows); с прикладным программным обеспечением: текстовым, табличным процессором и др.;

-в формировании умений и навыков эффективного использования современных персональных компьютеров для решения задач, возникающих в процессе обучения, а также задач связанных с дальнейшей профессиональной деятельностью;

-в овладении практическими навыками работы в локальных и глобальных вычислительных сетях и приемами защиты информации.

### **II. МЕСТО ДИСЦИПЛИНЫ В СТРУКТУРЕ**

### **ОСНОВНОЙ ПРОФЕССИОНАЛЬНОЙ ОБРАЗОВАТЕЛЬНОЙ ПРОГРАММЫ (ОПОИ)**

#### **2.1. Цикл (раздел) ОПОИ, к которому относится дисциплина**

Дисциплина «Пакеты прикладных программ» относится к дисциплинам по выбору вариантной части (Б1.В.ДВ.01.02) основной профессиональной образовательной программы.

#### **2.2. Логическая взаимосвязь с другими частями ОПОИ**

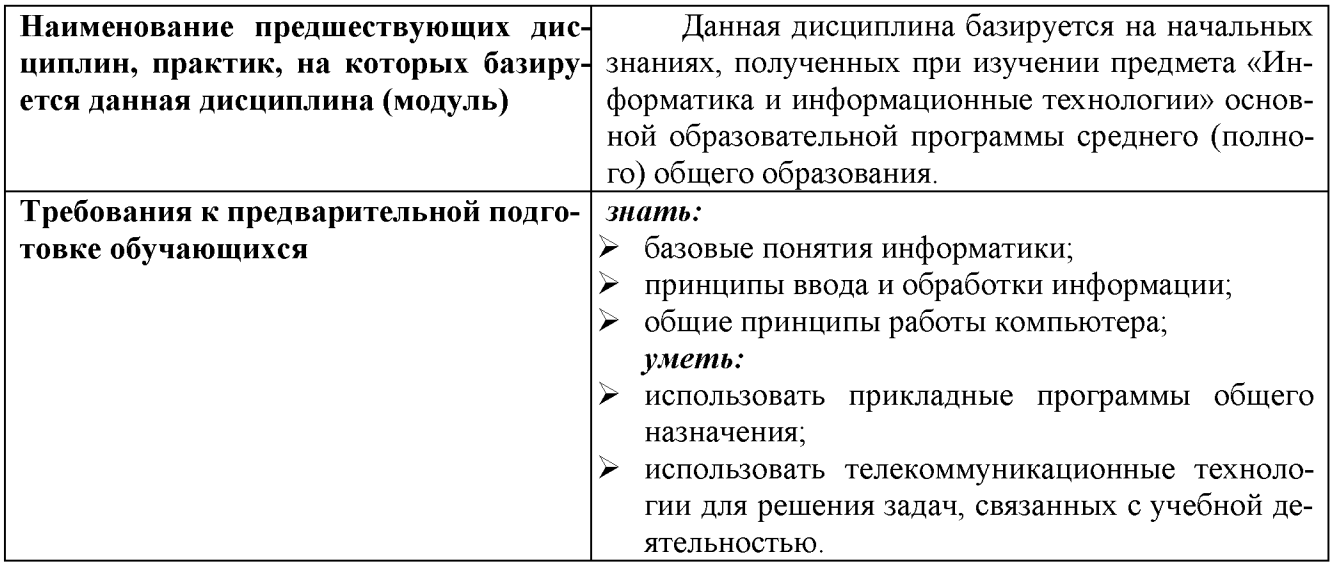

Освоение дисциплины «Пакеты прикладных программ» обеспечивает базовую подготовку студентов в области использования средств вычислительной техники для всех курсов, использующих автоматизированные методы анализа, расчетов и компьютерного оформления курсовых и дипломных работ.

### **III. ОБРАЗОВАТЕЛЬНЫЕ РЕЗУЛЬТАТЫ ОСВОЕНИЯ** ДИСЦИПЛИНЫ, СООТВЕТСТВУЮЩИЕ ФОРМИРУЕМЫМ КОМПЕТЕНЦИЯМ

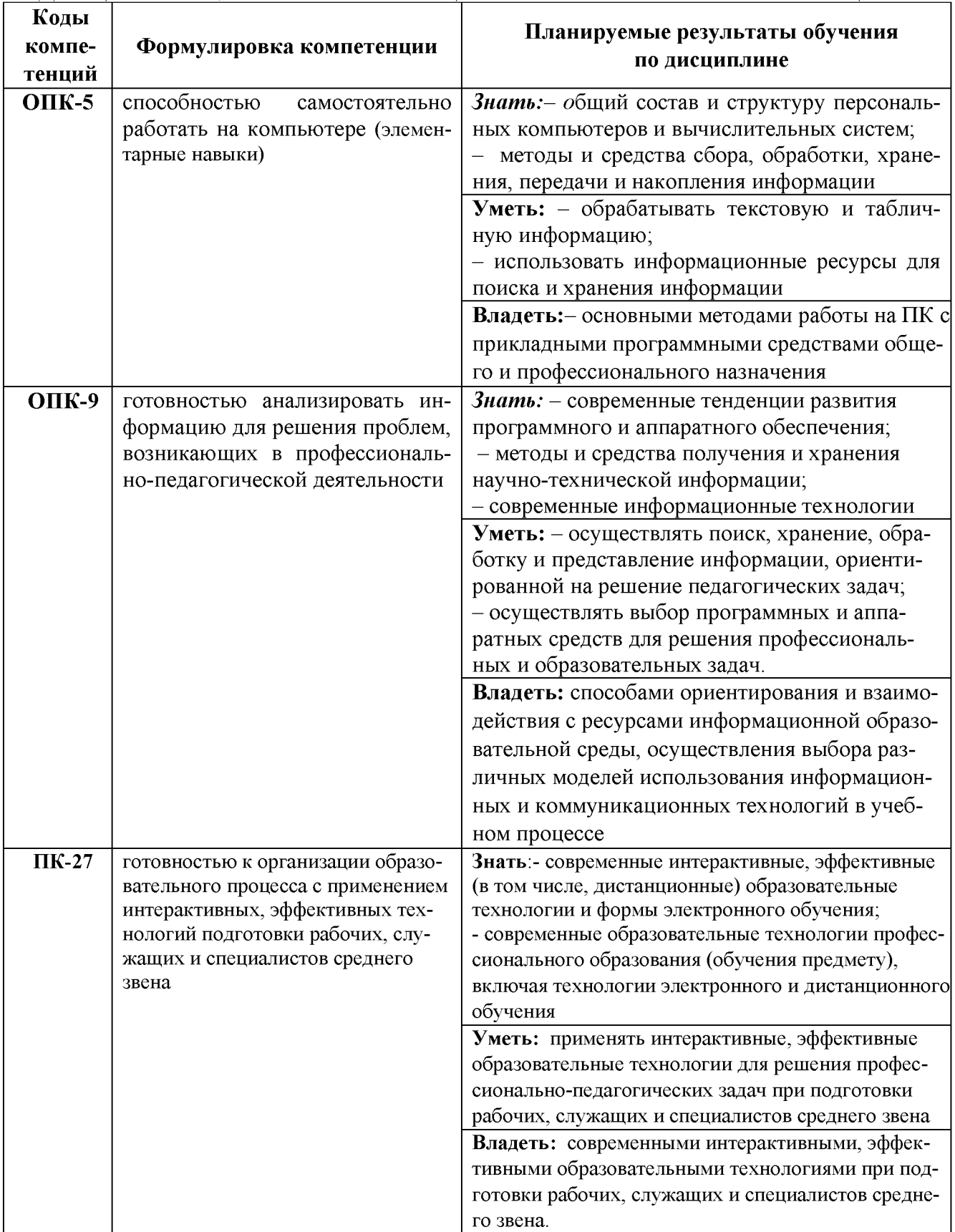

### **IV. ОБЪЕМ, СТРУКТУРА, СОДЕРЖАНИЕ ДИСЦИПЛИНЫ, ВИДЫ УЧЕБНОЙ РАБО-ТЫ И ФОРМЫ КОНТРОЛЯ ЗНАНИЙ**

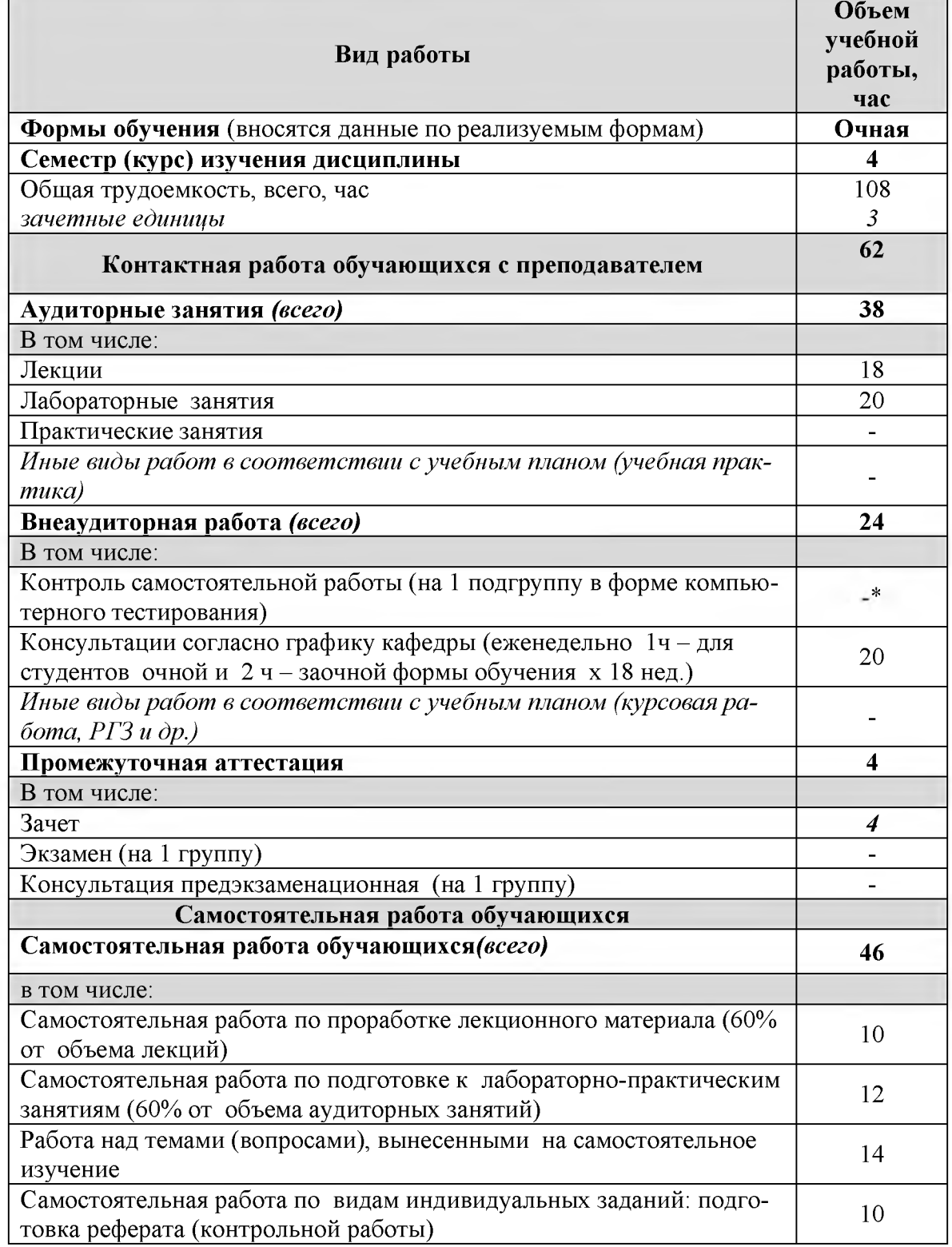

## **4.1. Распределение объема учебной работы по формам обучения**

Примечание \*осуществляется на аудиторных занятиях

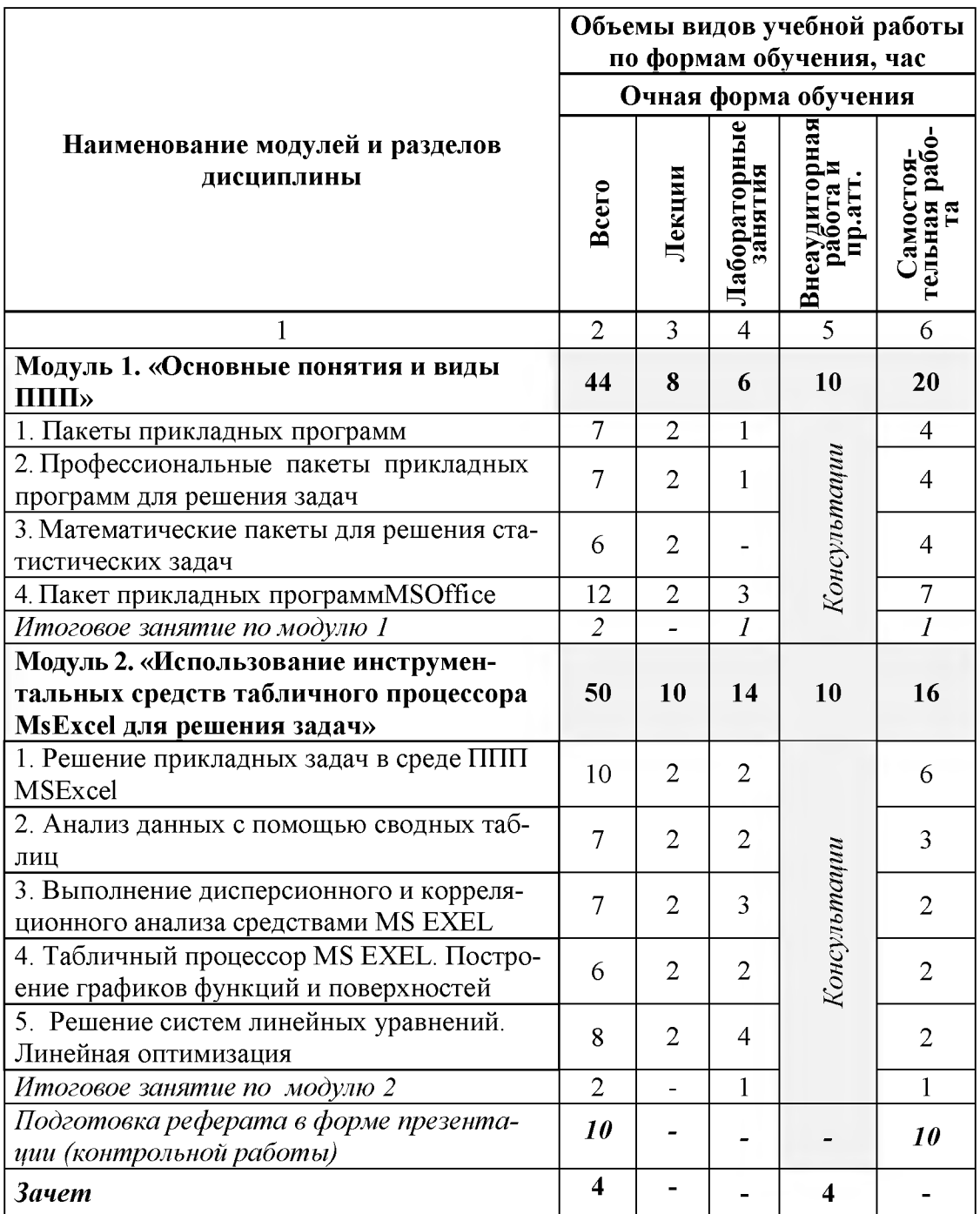

# **4.2 Общая структура дисциплины и виды учебной работы**

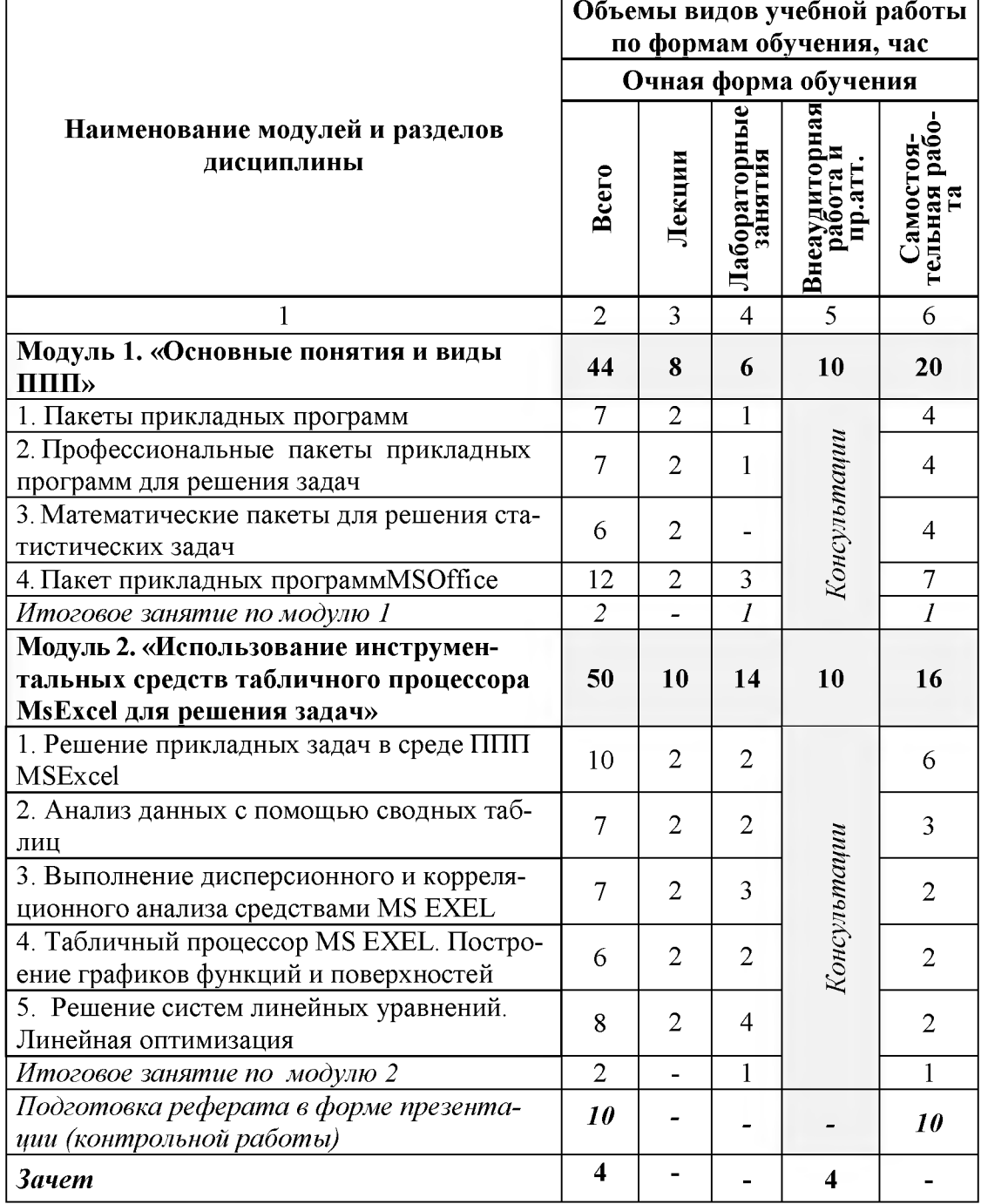

# **4.3 Структура и содержание дисциплины по формам обучения**

### V. ОЦЕНКА ЗНАНИЙ И ФОНД ОЦЕНОЧНЫХ СРЕДСТВ ДЛЯ ПРОВЕДЕ-НИЯ ТЕ-КУЩЕГО КОНТРОЛЯ ЗНАНИЙ И ПРОМЕЖУТОЧНОЙ АТТЕСТАЦИИ ОБУЧАЮ-ЩИХСЯ ПО ДИСЦИПЛИНЕ

5.1. Формы контроля знаний, рейтинговая оценка и формируемые компетенции (дневная форма обучения)

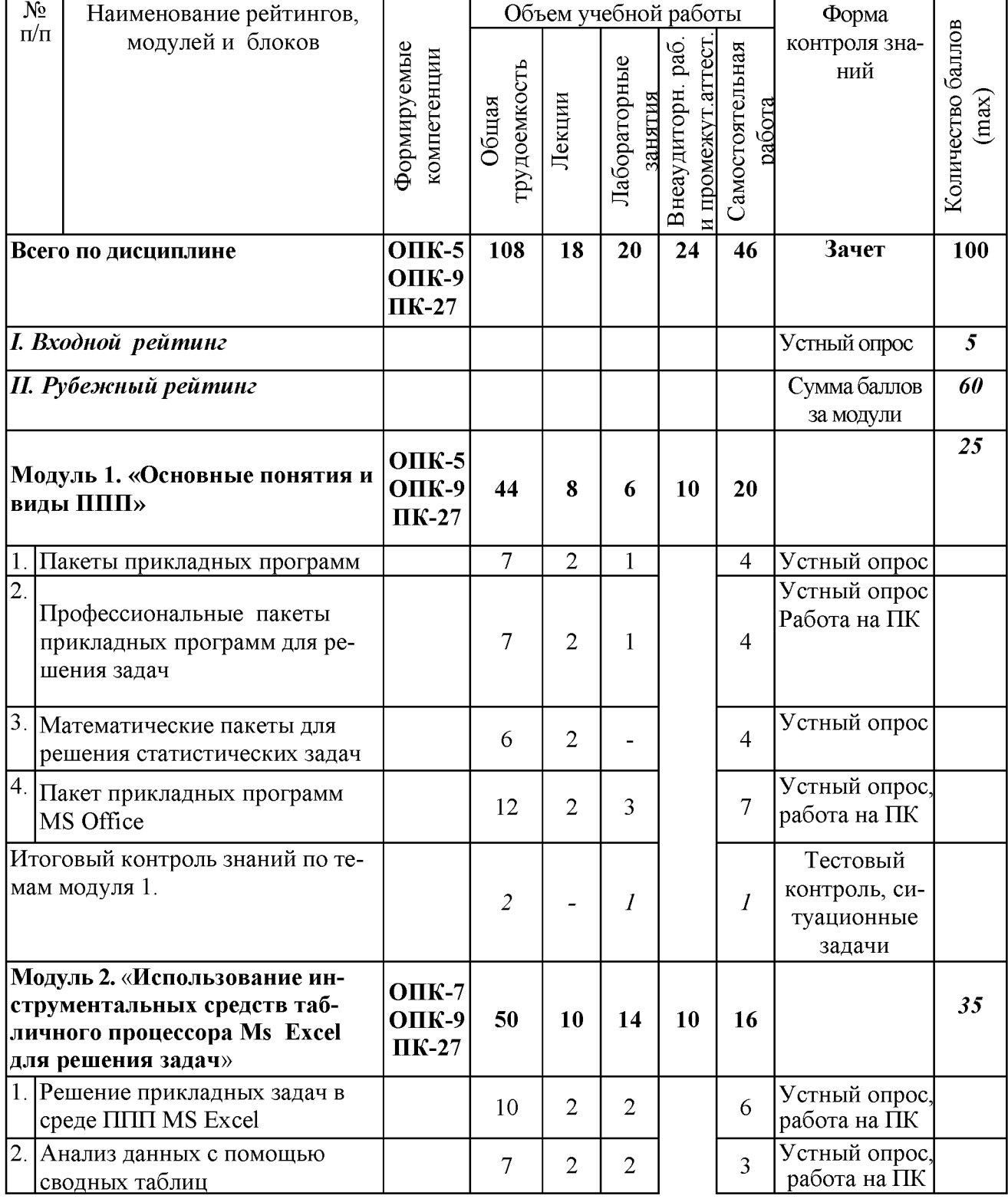

![](_page_8_Picture_250.jpeg)

### *5.2. Оценка знаний студента*

### *5.2.1. Основные принципы рейтинговой оценки знаний*

Оценка знаний по дисциплине осуществляется согласно положению «О единых требованиях к контролю и оценке результатов обучения: Методические рекомендации по практическому применению модульно-рейтинговой системы обучения.»

Уровень развития компетенций оценивается с помощью рейтинговых баллов.

![](_page_8_Picture_251.jpeg)

Итоговая оценка компетенций студента осуществляется путём автоматического перевода баллов общего рейтинга в стандартные оценки.

![](_page_9_Picture_158.jpeg)

### *5.2.3. Критерии оценки знаний студента на зачете*

о Зачет проводится для проверки выполнения студентом лабораторных работ, усвоения учебного материала лекционных курсов. Определена оценка «зачтено», «незачтено» Оценка выставляется по результатам учебной работы студента в течение семестра или итогового собеседования на последнем занятии.

#### о **Критерии оценки:**

- о оценка «зачтено» выставляется студенту, если
	- знание основных понятий предмета;
	- умение использовать и применять полученные знания на практике;
	- знание основных научных теорий, изучаемого предмета;
- о оценка «не зачтено»
	- демонстрирует частичные знания по темам дисциплины;
	- незнание основных понятий предмета;
	- неумение использовать и применять полученные знания на практике.

*5.3. Фонд оценочных средств. Типовые контрольные задания или иные материалы, необходимые для оценки формируемых компетенций по дисци***плине**(приложение 2)

### **VI. УЧЕБНО-МЕТОДИЧЕСКОЕ И ИНФОРМАЦИОННОЕ ОБЕСПЕЧЕНИЕ ДИСЦИПЛИНЫ**

#### **6.1. Основная учебная литература**

1. Пакеты прикладных программ : учебное пособие для студентов специальности 080801.65 "Прикладная информатика в экономике" / В. А. Ломазов [и др.]. ; БелГСХА им. В.Я. Горина. - Белгород : Изд-во БелГСХА им. В.Я. Горина, 2013. - 169 с[. http://lib.belgau.edu.ru/cgi](http://lib.belgau.edu.ru/cgi-bin/irbis64r_15/cgiirbis_64.exe?LNG=&C21COM=F&I21DBN=BOOKS_READER&P21DBN=BOOKS&Z21ID=142910695729312618&Image_file_name=Akt_470%5CPaketyi_prikladnyih_programm%2EUchebnoe_posobie-Prikladnaya_informatika_v_ekonomike%2Epdf&mfn=40205&FT_REQUEST=&CODE=169&PAGE=1)bin/irbis64r 15/cgiirbis 64 exe?LNG=&C21COM=F&I21DBN=BOOKS READER&P21DBN=BOO [KS&Z2HD=142910695729312618&Image file name=Akt 470%5CPaketvi prikladnyih programm](http://lib.belgau.edu.ru/cgi-bin/irbis64r_15/cgiirbis_64.exe?LNG=&C21COM=F&I21DBN=BOOKS_READER&P21DBN=BOOKS&Z21ID=142910695729312618&Image_file_name=Akt_470%5CPaketyi_prikladnyih_programm%2EUchebnoe_posobie-Prikladnaya_informatika_v_ekonomike%2Epdf&mfn=40205&FT_REQUEST=&CODE=169&PAGE=1) [%2EUchebnoe posobie-](http://lib.belgau.edu.ru/cgi-bin/irbis64r_15/cgiirbis_64.exe?LNG=&C21COM=F&I21DBN=BOOKS_READER&P21DBN=BOOKS&Z21ID=142910695729312618&Image_file_name=Akt_470%5CPaketyi_prikladnyih_programm%2EUchebnoe_posobie-Prikladnaya_informatika_v_ekonomike%2Epdf&mfn=40205&FT_REQUEST=&CODE=169&PAGE=1)

[Prikladnava informatika v ekonomike%2Epdf&mfn=40205&FT REQUEST=&CODE=169&PAGE](http://lib.belgau.edu.ru/cgi-bin/irbis64r_15/cgiirbis_64.exe?LNG=&C21COM=F&I21DBN=BOOKS_READER&P21DBN=BOOKS&Z21ID=142910695729312618&Image_file_name=Akt_470%5CPaketyi_prikladnyih_programm%2EUchebnoe_posobie-Prikladnaya_informatika_v_ekonomike%2Epdf&mfn=40205&FT_REQUEST=&CODE=169&PAGE=1)  $=$ **1** 

### **6.2. Дополнительная литература**

1. Куз[инА. В. Осно](http://znanium.com/catalog.php?item=goextsearch&title=%D0%9F%D0%B0%D0%BA%D0%B5%D1%82%D1%8B%20%D0%BF%D1%80%D0%B8%D0%BA%D0%BB%D0%B0%D0%B4%D0%BD%D1%8B%D1%85%20%D0%BF%D1%80%D0%BE%D0%B3%D1%80%D0%B0%D0%BC%D0%BC%23none)вы работы в Microsoft Office 2013: Учебное пособие / А.В. Кузин, Е.В. Чумакова. - М.: Форум: НИЦ ИНФРА-М, 2015. - 160 с. <http://znanium.com/bookread2.php?book=495075>

### **6.3. Учебно-методическое обеспечение самостоятельной работы обучающихся по дисциплине**

#### *6.3.1. Методические указания по освоению дисциплины*

Приступая к изучению дисциплины, обучающимся необходимо внимательно ознакомиться с тематическим планом занятий, списком рекомендованной литературы.

Преподавание дисциплины предусматривает: лекции, лабораторные занятия, самостоятельную работу (изучение теоретического материала; подготовка к лабораторным занятиям; вы

полнение домашних заданий, в т.ч. рефераты, доклады, выполнение тестовых заданий, устный опрос, зачет и пр.), консультации преподавателя.

Лекции по дисциплине читаются как в традиционной форме, так и с использованием активных форм обучения. Главной задачей каждой лекции является раскрытие сущности темы и анализ ее главных положений. На первой лекции доводится до внимания студентов структура курса и его разделы, а также рекомендуемая литература. Содержание лекций определяется рабочей программой курса. Каждая лекция должна охватывать определенную тему курса и представлять собой логически вполне законченную работу. Лекционный материал должен быть снабжен конкретными примерами.

Каждое лабораторное занятие целесообразно начинать с повторения материала, который будет использован на нем. Для этого очень важно четко сформулировать цель занятия и основные знания, умения и навыки, которые студент должен приобрести в течение занятия. На занятиях преподаватель принимает выполненные и оформленные надлежащим образом различные задания, он должен проверить правильность их оформления и выполнения, оценить глубину знаний данного материала, умение анализировать и решать поставленные задачи, умение делать выводы.

Результаты самостоятельной работы контролируются преподавателем и учитываются при аттестации обучающегося (при сдаче зачета). Задания для самостоятельной работы составляются, как правило, по темам и вопросам, по которым не предусмотрены аудиторные занятия, либо требуется дополнительно проработать и проанализировать рассматриваемый преподавателем материал в объеме запланированных часов.

Для закрепления теоретического материала обучающиеся выполняют различные задания (тестовые задания, рефераты).

При самостоятельном выполнении заданий обучающиеся могут выявить тот круг вопросов, который усвоили слабо, и в дальнейшем обратить на них особое внимание. Контроль самостоятельной работы обучающихся по выполнению заданий осуществляется преподавателем с помощью выборочной и фронтальной проверок на занятиях.

Консультации преподавателя проводятся в соответствии с графиком, утвержденным на кафедре. Обучающийся может ознакомиться с ним на информационном стенде. При необходимости дополнительные консультации могут быть назначены по согласованию с преподавателем в индивидуальном порядке.

Примерный курс лекций, содержание и методика выполнения практических заданий, методические рекомендации для самостоятельной работы содержатся в УМК дисциплины.

#### *Перечень учебно-методического обеспечения для изучения дисциплины*

1. Методические указания и задания для лабораторных работ и самостоятельной работы студентов по дисциплине «Управление базами данных»./Акупиян О.С и др. - Белгород: Изд-во БелГСХА, 2012.

2. Операционные системы. Операционная система Microsoft Windows. Методические указания и задания для лабораторных занятий и самостоятельной работы. / Кравченко Д.П., Павлова О.В. и др. - Белгород: Изд-во БелГСХА, 2007.

3. Практикум по работе в табличном процессоре MS EXCEL: учебное пособие / БелГСХА; сост.: Кравченко Д.П., Павлова О.В. и др. - Белгород: Изд-во БелГСХА, 2008.

4. Филиппова Л.Б. Пакеты прикладных программ: Методические указания и задания для лабораторных занятий и самостоятельной работы / Филиппова Л.Б., Павлова О.В., Тюкова Л.Н. Белгород: Изд-во Белгородский ГАУ, 2015. - 74 с. http://lib.belgau.edu.ru/cgibin/irbis64r 15/cgiirbis 64.exe?LNG=&C21COM=F&I21DBN=BOOKS READER&P21DBN=BOO [KS&Z21Ш=152510400058072017&Image file name=Onlv in EC%5CMetodich%2Eukaz%2EPaket](http://lib.belgau.edu.ru/cgi-bin/irbis64r_15/cgiirbis_64.exe?LNG=&C21COM=F&I21DBN=BOOKS_READER&P21DBN=BOOKS&Z21ID=152510400058072017&Image_file_name=Only_in_EC%5CMetodich%2Eukaz%2EPaketyi_prikladnyih_programm_Agroinzhener%2Epdf&mfn=52649&FT_REQUEST=%D0%9F%D0%B0%D0%BA%D0%B5%D1%82%D1%8B%20%D0%BF%D1%80%D0%B8%D0%BA%D0%BB%D0%B0%D0%B4%D0%BD%D1%8B%D1%85%20%D0%BF%D1%80%D0%BE%D0%B3%D1%80%D0%B0%D0%BC%D0%BC&CODE=105&PAGE=1) [vi prikladnyih programm Agroinzhener%2Epdf&mfn=52649&FT REQUEST=%D0%9F%D0%B0](http://lib.belgau.edu.ru/cgi-bin/irbis64r_15/cgiirbis_64.exe?LNG=&C21COM=F&I21DBN=BOOKS_READER&P21DBN=BOOKS&Z21ID=152510400058072017&Image_file_name=Only_in_EC%5CMetodich%2Eukaz%2EPaketyi_prikladnyih_programm_Agroinzhener%2Epdf&mfn=52649&FT_REQUEST=%D0%9F%D0%B0%D0%BA%D0%B5%D1%82%D1%8B%20%D0%BF%D1%80%D0%B8%D0%BA%D0%BB%D0%B0%D0%B4%D0%BD%D1%8B%D1%85%20%D0%BF%D1%80%D0%BE%D0%B3%D1%80%D0%B0%D0%BC%D0%BC&CODE=105&PAGE=1) %D0%BA%D0%B5%D1%82%D1%8B%20%D0%BF%D1%80%D0%B8%D0%BA%D0%BB%D0 %B0%D0%B4%D0%BD%D1%8B%D1%85%20%D0%BF%D1%80%D0%BE%D0%B3%D1%80% [D0%B0%D0%BC%D0%BC&CQDE=105&PAGE=1](http://lib.belgau.edu.ru/cgi-bin/irbis64r_15/cgiirbis_64.exe?LNG=&C21COM=F&I21DBN=BOOKS_READER&P21DBN=BOOKS&Z21ID=152510400058072017&Image_file_name=Only_in_EC%5CMetodich%2Eukaz%2EPaketyi_prikladnyih_programm_Agroinzhener%2Epdf&mfn=52649&FT_REQUEST=%D0%9F%D0%B0%D0%BA%D0%B5%D1%82%D1%8B%20%D0%BF%D1%80%D0%B8%D0%BA%D0%BB%D0%B0%D0%B4%D0%BD%D1%8B%D1%85%20%D0%BF%D1%80%D0%BE%D0%B3%D1%80%D0%B0%D0%BC%D0%BC&CODE=105&PAGE=1)

5. Филиппова Л.Б. Пакеты прикладных программ: Учебное пособие / Филиппова Л.Б., Павлова О.В., Тюкова Л.Н. – Белгород: Изд-во Белгородский ГАУ, 2015. – 81 [.http://lib.belgau.edu.ru/cgi-](http://lib.belgau.edu.ru/cgi-bin/irbis64r_15/cgiirbis_64.exe?LNG=&C21COM=F&I21DBN=BOOKS_READER&P21DBN=BOOKS&Z21ID=152510400058072017&Image_file_name=Only_in_EC%5CUchebnoe_posobie_Paketyi_prikladnyih_programm_%20Agroinzheneriya%2Epdf&mfn=52650&FT_REQUEST=%D0%9F%D0%B0%D0%BA%D0%B5%D1%82%D1%8B%20%D0%BF%D1%80%D0%B8%D0%BA%D0%BB%D0%B0%D0%B4%D0%BD%D1%8B%D1%85%20%D0%BF%D1%80%D0%BE%D0%B3%D1%80%D0%B0%D0%BC%D0%BC&CODE=81&PAGE=1)

bin/irbis64r 15/cgiirbis 64 exe?LNG=&C21COM=F&I21DBN=BOOKS READER&P21DBN=BOO [KS&Z21ID=152510400058072017&Image file name=Only in EC%5CUchebnoe posobie Paketyi](http://lib.belgau.edu.ru/cgi-bin/irbis64r_15/cgiirbis_64.exe?LNG=&C21COM=F&I21DBN=BOOKS_READER&P21DBN=BOOKS&Z21ID=152510400058072017&Image_file_name=Only_in_EC%5CUchebnoe_posobie_Paketyi_prikladnyih_programm_%20Agroinzheneriya%2Epdf&mfn=52650&FT_REQUEST=%D0%9F%D0%B0%D0%BA%D0%B5%D1%82%D1%8B%20%D0%BF%D1%80%D0%B8%D0%BA%D0%BB%D0%B0%D0%B4%D0%BD%D1%8B%D1%85%20%D0%BF%D1%80%D0%BE%D0%B3%D1%80%D0%B0%D0%BC%D0%BC&CODE=81&PAGE=1) [prikladnyih programm %20Agroinzheneriya%2Epdf&mfn=52650&FT REQUEST=%D0%9F%D0%](http://lib.belgau.edu.ru/cgi-bin/irbis64r_15/cgiirbis_64.exe?LNG=&C21COM=F&I21DBN=BOOKS_READER&P21DBN=BOOKS&Z21ID=152510400058072017&Image_file_name=Only_in_EC%5CUchebnoe_posobie_Paketyi_prikladnyih_programm_%20Agroinzheneriya%2Epdf&mfn=52650&FT_REQUEST=%D0%9F%D0%B0%D0%BA%D0%B5%D1%82%D1%8B%20%D0%BF%D1%80%D0%B8%D0%BA%D0%BB%D0%B0%D0%B4%D0%BD%D1%8B%D1%85%20%D0%BF%D1%80%D0%BE%D0%B3%D1%80%D0%B0%D0%BC%D0%BC&CODE=81&PAGE=1) [B0%D0%BA%D0%B5%D1%82%D1%8B%20%D0%BF%D1%80%D0%B8%D0%BA%D0%BB%D](http://lib.belgau.edu.ru/cgi-bin/irbis64r_15/cgiirbis_64.exe?LNG=&C21COM=F&I21DBN=BOOKS_READER&P21DBN=BOOKS&Z21ID=152510400058072017&Image_file_name=Only_in_EC%5CUchebnoe_posobie_Paketyi_prikladnyih_programm_%20Agroinzheneriya%2Epdf&mfn=52650&FT_REQUEST=%D0%9F%D0%B0%D0%BA%D0%B5%D1%82%D1%8B%20%D0%BF%D1%80%D0%B8%D0%BA%D0%BB%D0%B0%D0%B4%D0%BD%D1%8B%D1%85%20%D0%BF%D1%80%D0%BE%D0%B3%D1%80%D0%B0%D0%BC%D0%BC&CODE=81&PAGE=1) 0%B0%D0%B4%D0%BD%D1%8B%D1%85%20%D0%BF%D1%80%D0%BE%D0%B3%D1%80 %D0%B0%D0%BC%D0%BC&CODE=81&PAGE=1

6. Учебное пособие. Модуль «Основы информационной безопасности». /Ломазов В.А., Миронов А.Л., Татаринович Б.А. и др. - Белгород: Изд-во БелГСХА, 2010.

7. Учебно-методическое пособие по дисциплине «Современные информационные технологии»./ Павлова О.В., и др. - Белгород: Изд-во Бел $\Gamma$ СХА, 2007.

### **6.4. Ресурсы информационно-телекоммуникационной сети «И нтернет», со**временные профессиональные базы данных, информационные справочные систе**мы.**

- 1. Коллекция журналов Economics, Econometrics and Finance. https://www.sciencedirect.com/#open-access
- 2. Информационная система «Единое окно доступа к образовательным ресурсам. Раздел. Информатика и информационные технологии» - [- https://habr.com/](https://habr.com/)
- 3. Крупнейший веб-сервис для хостинга IT-проектов и их совместной разработки<https://github.com/>
- 4. База книг и публикаций Электронной библиотеки "Наука и Техника" [http://www.n-t.ru](http://www.n-t.ru/)
- 5. База данных «Техэксперт» -профессиональные справочные системы [http ://техэксперт.рус](http://%d0%a1%e2%80%9a%d0%a0%c2%b5%d0%a1%e2%80%a6%d0%a1%d0%8c%d0%a0%d1%94%d0%a1%d0%83%d0%a0%d1%97%d0%a0%c2%b5%d0%a1%d0%82%d0%a1%e2%80%9a.%d0%a1%d0%82%d0%a1%d1%93%d0%a1%d0%83/)
- 6. Единое окно доступа к образовательным ресурсам. Раздел Информатика и информационные технологии [- http://window.edu.ru/catalog/](http://window.edu.ru/catalog/)
- 7. База данных Science Direct содержит более 1500 журналов издательства Elsevier, среди них издания по информатике [- https://www.sciencedirect.eom/#open-aceess](https://www.sciencedirect.com/%23open-access)
- 8. Российское образование. Федеральный порта[л http://www.edu.ru](http://www.edu.ru/)
- 9. Российская государственная библиотека [http://www.rsl.ru](http://www.rsl.ru/)
- 10. Каталог образовательных Internet- ресурсов  [http://window.edu.ru](http://window.edu.ru/)
- 11. Все об офисных пакетах универсального и специального<http://officesoft.agava.ru/>
- 12. ЭБС «Знаниум». Режим доступа:<http://znanium.com/>
- 13. ЭБС «Лань». Режим доступа: [https://e.lanbook.com](https://e.lanbook.com/)

### **6.5. Перечень программного обеспечения, информационных технологий.**

- 1. Office 2016 Russian OLP NL AcademicEdition офисный пакет приложений
- 2. Система автоматизации библиотек "Ирбис 64"
- 3. Mozilla Firefox
- 4. 7-Zip
- 5. ПО SunRav TestOfficePro. Обновление.

6. Академическая лицензия ПО Anti-vims.

### **VII. МАТЕРИАЛЬНО-ТЕХНИЧЕСКОЕ ОБЕСПЕЧЕНИЕ ДИСЦИПЛИНЫ**

Для преподавания дисциплины используются:

- учебная аудитория лекционного типа, оборудованная мультимедийным оборудованием для демонстрации презентаций;

- учебная аудитория для проведения лабораторных занятий, групповых и индивидуальных консультаций, текущей и промежуточной аттестации

- помещение для самостоятельной работы обучающихся, оснащенное компьютерной техником с подключением к сети Интернет и электронной информационно-образовательной среде вуза

- лаборатория прикладной информатики и информационных технологий; лаборатория обработки информации отраслевой направленности; лаборатория разработки, внедрения и адаптации программного обеспечения отраслевой направленности.

### **VIII. ПРИЛОЖЕНИЯ**

Приложение 1

### СВЕДЕНИЯ О ДОПОЛНЕНИИ И ИЗМЕНЕНИИ РАБОЧЕЙ ПРОГРАММЫ ДИСЦИПЛИНЫ НА 20 /20 УЧЕБНЫЙ ГОД

#### Пакеты прикладных программ

дисциплина (модуль)

44.03.04 Профессиональное обучение (сельское хозяйство - технические системы в агробизнесе)

направление подготовки/специальность

![](_page_13_Picture_50.jpeg)

Реквизиты протоколов заседаний кафедр, на которых пересматривалась программа

![](_page_13_Picture_51.jpeg)

Методическая комиссия экономического факультета

« у протокол № 10 протокол № 20 протокол № 20 протокол № 20 протокол № 20 протокол № 20 протокол № 20 протокол № 20 протокол № 20 протокол № 20 протокол № 20 протокол № 20 протокол № 20 протокол № 20 протокол № 20 проток

Черных А.И. Председатель методкомиссии

Декан экономического факультета \_\_\_\_\_\_\_\_\_\_\_\_\_\_\_\_\_\_\_\_\_\_\_\_\_\_\_\_\_\_ Наседкина Т.И.

 $\xrightarrow{\kappa}$  20  $\Gamma$ 

*Приложение 2*

## **ФОНД ОЦЕНОЧНЫХ СРЕДСТВ для проведения промежуточной аттестации обучающихся**

по дисциплине Пакеты прикладных программ *наименование дисциплины*

направление подготовки

44.03.04 «Профессиональное обучение (сельское хозяйство: технология производства и переработки сельскохозяйственной продукции)

> *Код и наименование направления подготовки*

п. Майский, 2018

# 1. Перечень компетенций с указанием этапов их формирования в процессе освоения образовательной

программы

![](_page_15_Picture_7.jpeg)

![](_page_16_Picture_272.jpeg)

![](_page_17_Picture_224.jpeg)

![](_page_18_Picture_8.jpeg)

2. Описание показателей и критериев оценивания компетенций на различных этапах их формирования, шкалы

оценивания

![](_page_18_Picture_9.jpeg)

![](_page_19_Picture_409.jpeg)

![](_page_20_Picture_442.jpeg)

![](_page_21_Picture_385.jpeg)

## 3. Типовые контрольные задания или иные материалы, необходимые для оценки знаний, умений, навыков и (или) опыта деятельности, характеризующих этапы формирования компетенций в процессе освоения образовательной программы

### 3.1.1. Перечень вопросов для определения входного рейтинга (устный опрос)

- 1. Информатика и программирование.
- 2. Что объединяет прикладная информатика.
- 3. Основной задачей информатики не является...
- 4. Информация, представленная в виде, пригодном для переработки автоматизированными или автоматическими средствами, определяется поняти $em...$
- 5. Информационный процесс обеспечивается...
- 6. Информация достоверна, если она ...
- 7. Энтропия в информатике это свойство ...
- 8. Энтропия максимальна, если ...
- 9. Определение информации.
- 10. Для хранения в оперативной памяти символы преобразуются в...
- 11. Системой кодирования символов, основанной на использовании 16разрядного кодирования символов является ...
- 12. Растровое изображение.
- 13. Развитие ЭВМ.
- 14. Персональные компьютеры.
- 15. Совокупность ЭВМ и ее программного обеспечения.
- 16. Автоматизированная система.
- 17. Центральный процессор.
- 18. Электронные схемы для управления внешними устройствами.
- 19. Функции АЛУ.
- 20. Устройство управления.
- 21. Основные характеристики процессора.
- 22. Разрядность микропроцессора.
- 23. Основная интерфейсная система компьютера.
- 24. Назначение шин компьютера.
- 25. Назначением контроллера системной шины.
- 26. СОМ-порты компьютера.
- 27. Кодовая шина данных.
- 28. Внешняя память компьютера.
- 29. Внутренняя память.
- 30. Кэш-память компьютера.

### Критерии оценки входного рейтинга:

- оценка «зачтено» выставляется студенту, если обладает систематизированными знаниями, умениями и навыками по данному разделу дисциплины;

- оценка «не зачтено» выставляется студенту, если он не проявил систематизированных знаний, умений и навыков по данному разделу дисциплины.

### Первый этап (пороговой уровень)

ЗНАТЬ (помнить и понимать): студент помнит, понимает и может продемонстрировать широкий спектр фактических, концептуальных, процедурных знаний.

### Вопросы для устного опроса (собеседование)

1. На какие виды делится программное обеспечение ЭВМ.

2. Перечислите основные компоненты системного программного обеспечения и укажите их назначение.

- 3. Определите основные функции ОС.
- 4. Каковы функции прикладного программного обеспечения?
- 5. Как классифицируется прикладное программное обеспечение?
- 6. Укажите назначение и функции основных групп прикладного ПО.
- 7. Дайте определение пакету прикладных программ (ППП).
- 8. Чем прикладная программа отличается от ППП
- 9. Какими свойствами должен обладать ППП?
- 10. Как можно классифицировать ППП?
- 11. Какие ППП относятся к классу универсальных?
- 12. Какие ППП относятся к классу проблемно-ориентированных?
- 13. Какие ППП относятся к классу методо-ориентированных?
- 14. Из каких основных частей состоит ППП?
- 15. Перечислите основные функции управляющих модулей пакета.
- 16. Перечислите основные функции обслуживающих модулей пакета
- 17. Перечислите основные функции обрабатывающих модулей пакета.
- 18. Что такое модель предметной области пакета?
- 19. Из каких компонентов состоит модель предметной области пакета.

20. Какие эргономические характеристики влияют на работу пользователя с  $\Pi K?$ 

### Критерии оценки:

- оценка «зачтено» выставляется студенту, если обладает систематизированными знаниями, умениями и навыками по данному разделу дисциплины;

- оценка «не зачтено» выставляется студенту, если он не проявил систематизированных знаний, умений и навыков по данному разделу дисциплины.

## Второй этап (продвинутый уровень)

УМЕТЬ (применять, анализировать, оценивать, синтезировать): уметь использовать изученный материал в конкретных условиях и в новых ситуациях; осуществлять декомпозицию объекта на отдельные элементы и описывать то, как они соотносятся с целым, выявлять структуру объекта изучения; оценивать значение того или иного материала – научно-технической информации, исследовательских данных и т. д.; комбинировать элементы так, чтобы получить целое, обладающее новизной

## Вопросы для устного опроса (собеседование)

- 1. Какие языки встроенные языки программирования вам известны?
- 2. Что такое макрос?
- 3. Понятие макрорекодера?
- 4. Встроенная среда Visual Studio
- 5. Автоматическое написание макросов?
- 6. Создание макросов в ручном режиме.
- 7. Создание макросов в комбинированном режиме.
- 8. Компоненты формы в среде Visual Studio.
- 9. События компонентов в среде Visual Studio.
- 10. Что такое интерфейс?
- 11. Инструментальные средства среды Visual Studio.
- 12. Понятие компилятора.
- 13. Понятие транслятора.
- 14. Запуск макросов в ППП MS Office.
- 15. Создание форм ввода и вывода данных с использованием макросов в ППП MS Office.

## Критерии оценки:

- оценка «зачтено» выставляется студенту, если обладает систематизированными знаниями, умениями и навыками по данному разделу дисциплины;

- оценка «не зачтено» выставляется студенту, если он не проявил систематизированных знаний, умений и навыков по данному разделу дисциплины.

# Тестовые задания

## 1. Программное обеспечение, необходимое для управления компьютером, для создания и поддержки выполнения других программ пользователя, а также для предоставления пользователю набора всевозможных услуг, называется:

а) системным программным обеспечением;

б) прикладным программным обеспечением;

в) инструментарием технологии программирования;

г) офисным программным обеспечением.

## **2. Пакеты прикладных программ направлены на:**

а) обеспечение надежной и эффективной работы самого компьютера и вычислительной сети;

б) проведение диагностики и профилактики аппаратуры компьютера и вычислительных сетей;

в) на выполнение вспомогательных технологических процессов (копирование, архивирование, восстановление файлов программ и т.д.);

г) обработку информации различных предметных областей.

## **3. К пакетам прикладных программ общего назначения относятся следующие программные средства:**

а) органайзеры, программы-переводчики, антивирусные программы;

б) серверы баз данных, средства презентационной графики, текстовые процессоры;

в) табличные процессоры, электронная почта, справочно-правовая система;

г) база знаний, экспертные системы, средства мультимедиа.

## **4. Настольные системы управления базами данных относятся к классу:**

а) 111111 общего назначения;

б) ППП автоматизированного проектирования

в) проблемно-ориентированные ППП;

г) офисные ППП.

# **5. Офисные ППП охватывают следующие программы:**

а) ППП автоматизированного бухгалтерского учета;

б) серверы баз данных;

в) текстовые процессоры;

г) коммуникационные ППП.

### **6. Основными компонентами систем искусственного интеллекта являются:**

а) библиотеки встроенных функций, специальные языки запросов, генераторы отчетов;

б) программы планирования, программы ведения словаря пользователей, программы ведения архивных отчетов;

в) база знаний, интеллектуальный интерфейс с пользователем, программа формирования логических выводов;

г) программы-переводчики, средства проверки орфографии, программы распознавания текста.

# **7. ППП автоматизированного проектирования предназначены для:**

а) поддержания работы конструкторов и технологов, связанных с разработкой чертежей, схем, диаграмм, графическим моделированием и др.;

б) обеспечения организации и хранения локальных баз данных на автономно работающих компьютерах либо централизованное хранение баз данных на

файл-сервере и сетевой доступ к ним;

в) создания и использования при работе в сети интегрированных баз данных в архитектуре клиент-сервер;

г) создания изображений и их показа на экране, подготовки слайдфильмов, мультфильмов, их редактирования, определения порядка следования изображений.

## **8. Известным продуктом из класса ППП общего назначения является:**

- а) Sierra Club Collection;
- б) StatGraphics
- в) AutoCAD R 13;
- г) Excel for Windows

## **9. Текстовый редактор Word - это:**

- а) прикладная программа;
- б) базовое программное обеспечение;
- в) сервисная программа;
- г) редактор шрифтов.

## **lO.SuperCalc, QuattroPro, Excel - это:**

- а) графические редакторы;
- б) текстовые редакторы;
- в) СУБД;
- г) электронные таблицы.

## **11. MS Works - это:**

- а) ПС специального назначения;
- б) экспертная система;
- в) интегрированный пакет;
- г) авторская система.

### **12. Отличием интегрированных пакетов от специализированных инструментальных программных средств является:**

- а) единый интерфейс всех ПС;
- б) наличие табличного процессора;
- в) ограниченность команд обработки базы данных;
- г) все перечисленные свойства.

### **13. Реализованная с помощью компьютера информационная структура, отражающая состояние объектов и их отношения, - это:**

- а) база данных;
- б) информационная структура;
- в) СУБД;
- г) электронная таблица.

### **14. К основным функциям СУБД не относится:**

- а) определение данных;
- б) хранение данных;

в) обработка данных;

г) управление данными.

### **15. К программным средствам мультимедиа относится продукт:**

а) Sierra Club Collection;

б) Cristal Info 4.5.

в) AutoCAD R 13;

г) Autodesk Animator Pro 1.3.

**16. К программным продуктам, позволяющим своевременно и оперативно получать новую информацию, связанную с изменениями действующих законов и принятием новых относятся:**

а) Лексикон; СУБД;

б) Консультант Плюс; Гарант;

в) электронная почта; серверы баз данных;

г) все перечисленные программные продукты.

### **17. WWW - это:**

а) распределенная система мультимедиа, основанная на гипертексте;

б) электронная книга;

в) протокол размещения информации в Internet;

г) информационная среда обмена данными.

**18. Следующая последовательность действий: установить указатель мыши на полосе выделения рядом с текстом; нажать левую кнопку мыши и, удерживая ее, передвигать мышь в нужном направлении в Word приведет:**

а) к выделению текста;

б) к удалению текста;

в) к перемещению текста;

г) к копированию текста в буфер.

**19. Следующая последовательность действий: выделить нужный участок текста; нажать на нем левую кнопку мыши и, удерживая ее, передвигать мышь до нужного места в Word приведет:**

а) к переносу выделенного участка текста;

б) к замене текущего текста на выделенный;

в) к перемещению выделенного участка текста;

г) к копированию выделенного участка текста.

### **20. Абзацные отступы и ширина колонок могут изменяться в Word с помощью:**

а) линейки прокрутки;

б) координатной линейки;

в) строки состояния;

г) поля пиктограмм.

**21. При нажатии на кнопку с изображением дискеты на панели пиктографического меню в Word происходит:**

- а) считывание информации с дискеты;
- б) запись документа на дискету;

в) сохранение документа;

г) печать документа.

### **22. При нажатии на кнопку с изображением ножниц на панели пиктографического меню в Word происходит:**

а) происходит разрыв страницы;

б) вставляется вырезанный ранее текст;

в) удаляется выделенный текст;

г) появляется схема документа, разбитого на страницы.

## **23. Для того, чтобы выделить соседнюю ячейку в таблице необходимо:**

а) нажать клавишу TAB;

б) щелкнуть верхнюю часть столбца таблицы или границу;

в) щелкнуть левую границу ячейки;

г) щелкнуть таблицу, а затем нажать ALT+5 на цифровой клавиатуре.

### **24. В ячейку электронной таблицы нельзя ввести:**

а) текст;

б) формулу;

в) иллюстрацию;

г) число.

## **25. Пользователь может сортировать в электронной таблице:**

а) клетки;

б) строки клеток;

в) столбцы клеток;

г) все перечисленное.

### **26. Чтобы построить диаграмму в Excel по всем данным, представленным в таблице, следует:**

а) выделить всю таблицу, затем выполнить команду меню Вставка - Диаграмма или воспользоваться кнопкой Мастер диаграмм на стандартной панели инструментов;

б) выделить столбец таблицы, затем выполнить команду меню Вид - Диаграмма или воспользоваться кнопкой Мастер диаграмм на стандартной панели инструментов;

в) выделить всю таблицу, затем выполнить команду меню Вид - Диаграмма или воспользоваться кнопкой Мастер диаграмм на стандартной панели инструментов;

г) выделить строку таблицы, затем выполнить команду меню Формат -

Диаграмма или воспользоваться кнопкой Мастер диаграмм на стандартной панели инструментов.

## **27. Создание формулы в электронной таблице Excel начинается с ввода знака:**

 $a) \ll \gg;$ 

 $(6)$  «=»;

 $B)$  «/»;

г) « $\vee$ ».

### **28. Чтобы просмотреть все созданные слайды в Power Point по очереди следует:**

а) воспользоваться кнопкой Режим сортировщика слайдов;

- б) воспользоваться вертикальной прокруткой;
- в) воспользоваться кнопкой Разметка слайда;
- г) воспользоваться кнопкой Режим слайда.

### **29. При нажатии кнопки Поиск или клавиши F9 в КонсультантПлюс на экране появится:**

а) текст найденного по запросу документа;

б) карточка реквизитов для запроса нужного документа;

в) список документов, найденных по запросу;

г) название и дата принятия документа, найденного по запросу.

## **30. Переход в найденном документе по ссылку на другой документ в системах КонсультантПлюс и Гарант осуществляется следующим образом:**

а) надо выбрать из пункта меню Документы команду История или воспользоваться левой кнопкой мыши;

б) необходимо установить указатель мыши в форме указательного пальца на ссылку и щелкнуть правой кнопкой мыши;

в) использовать клавишу Backspace или щелкнуть левой кнопкой мыши на панели инструментов на кнопке, с изображением стрелки;

г) необходимо установить указатель мыши в форме указательного пальца на ссылку и щелкнуть левой кнопкой мыши.

### **31. Найти синоним и значение слова в текстовом редакторе Word можно с помощью команды:**

а) Сервис – Правописание;

б) Сервис - Язык - Выбрать язык;

в) Сервис - Язык - Расстановка переносов;

г) Сервис - Язык - Тезаурус.

## **32. Чтобы создать диаграмму в Worde необходимо выделить таблицу и выбрать команду:**

а) Вставка – Объект – Microsoft Equation 3.0;

б) Вставка - Объект - Диаграмма Microsoft Excel;

- в) Вставка Объект Диаграмма Microsoft Graph;
- г) Вставка Объект Microsoft Мар.

### **Критерии оценивания тестового задания:**

Тестовые задания оцениваются по шкале: 1 балл за правильный ответ, 0 баллов за неправильный ответ. Итоговая оценка по тесту формируется путем суммирования набранных баллов и отнесения их к общему количеству вопросов

в задании. Помножив полученное значение на 100%, можно привести итоговую оценку к традиционной следующим образом:

Процент правильных ответов Оценка

90 - 100% «отлично»

 $70 - 89\%$  «хорошо»

 $50 - 69\%$  «удовлетворительно»

менее 50 % «неудовлетворительно»

### Темы рефератов

Информация - ее свойства и значение в современном информаци-1. онном обществе.

2. Классификация современных пакетов прикладных программ.

3. Обзор современных офисных пакетов прикладных программ.

4. Современные пакеты прикладных программ для операционной системы Linux.

5. Современные пакеты прикладных программ для операционной системы Windows.

6. Современные пакеты прикладных программ для операционной системы Mac OS.

7. Современные пакеты прикладных программ для операционной системы Android

8. Встроенные языки программирования в ППП MS Office

9. Встроенные языки программирования в ППП Libre Office

Встроенные языки программирования в ППП Open Office  $10<sub>l</sub>$ 

11. Встроенные языки программирования в ППП Mac Office

1С Предприятие как пакет прикладных программ. 12.

ППП AutoCAD и его встроенный язык программирования  $13.$ 

14. Сравнительный анализ современных офисных пакетов прикладных программ

15. Пакеты прикладных программ статистического анализа данных.

## Критерии оценивания реферата:

От 4 до 5 баллов и/или «отлично»: глубокое и хорошо аргументированное обоснование темы; четкая формулировка и понимание изучаемой проблемы; широкое и правильное использование относящейся к теме литературы и примененных аналитических методов; содержание исследования и ход защиты указывают на наличие навыков работы студента в данной области; оформление работы хорошее с наличием расширенной библиографии; защита реферата (или выступление с докладом) показала высокий уровень профессиональной подготовленности студента;

От 2 до 3 баллов и/или «хорошо»: аргументированное обоснование темы; четкая формулировка и понимание изучаемой проблемы; использование

ограниченного, но достаточного для проведения исследования количества источников; работа основана на среднем по глубине анализе изучаемой проблемы и при этом сделано незначительное число обобщений; содержание исследования и ход защиты (или выступление с докладом) указывают на наличие практических навыков работы студента в данной области; реферат (или доклад) хороню оформлен с наличием необходимой библиографии; ход защиты реферата (или выступления с докладом) показал достаточную профессиональную подготовку студента;

*От 1 до 2 баллов и/или «удовлетворительно»:* достаточное обоснование выбранной темы, но отсутствует глубокое понимание рассматриваемой проблемы; в библиографии преобладают ссылки на стандартные литературные источники; труды, необходимые для всестороннего изучения проблемы, использованы в ограниченном объеме; заметна нехватка компетентности студента в данной области знаний; оформление реферата (или доклада) содержит небрежности; защита реферата (или выступление с докладом) показала удовлетворительную профессиональную подготовку студента;

*О баллов и/или «неудовлетворительно»:* тема реферата (или доклада) представлена в общем виде; ограниченное число использованных литературных источников; шаблонное изложение материала; суждения по исследуемой проблеме не всегда компетентны; неточности и неверные выводы по рассматриваемой литературе; оформление реферата (или доклада) с элементами заметных отступлений от общих требований; во время защиты (или выступления с докладом) студентом проявлена ограниченная профессиональная эрудиция.

### **Третий этап (высокий уровень)**

ВЛАДЕТЬ навыками по применению теоретических и практических знаний и умений при решении ситуационных задач, практической направленности по дисциплине.

### **Ситуационные задачи**

1. Создать макрос в автоматическом режиме для вставки таблицы размерностью 3X5.

2. Создать макрос в автоматическом режиме для вставки произвольного текста.

3 . Создать макрос в автоматическом режиме для вставки произвольного текста и выполнить его корректировку в режиме отладки (изменить цвет текста).

4. Создать макрос в автоматическом режиме для вставки произвольного текста и выполнить его корректировку в режиме отладки (изменить размер шрифта).

5. Используя логические функции Excel создать систему «Деканат»

6. Используя формулы MS Office выполнить автоматизацию расчётов в таблице.

7. Средствами MS PowerPoint создать презентацию на свободную тему со следующими условиями: слады должны содержать анимацию, смена слайдов осу-

### Критерии оценки решения ситуационной задачи:

-оценка «зачтено/освоено» выставляется студенту, если студент продемонстрировал владение навыками решения ситуационной задачи, обладает теоретическими знаниями, умениями и владеет практическими навыками для решению данного класса задач;

- оценка «не зачтено/ не освоено» выставляется студенту, если студент не продемонстрировал владение навыками решения ситуационной задачи, не обладает теоретическими знаниями, умениями и не владеет практическими навыками для решению данного класса задач.

![](_page_32_Picture_28.jpeg)

### Перечень оценочных средств для текущего и промежуточного контроля

![](_page_33_Picture_1.jpeg)

![](_page_34_Picture_47.jpeg)

### Перечень вопросов к зачету

- 1. Способы ввода и редактирования данных.
- 2. Пользовательский формат данных.
- 3. Ввод и редактирование формул.
- 4. Массивы.
- 5. Создание имен и применение имен.
- 6. Мастер функций.
- 7. Диаграммы.
- 8. Добавление данных.
- 9. Форматирование диаграмм.
- 10. Использование минитренда на диаграмме.
- 11. Списки
- 12. Реорганизация списков.
- 13. Сортировка листов.
- 14. Сортировка ячеек.
- 15. Поиск элементов списка.
- 16. Применение автофильтра.
- 17. Структуры.
- 18. Сводные таблицы.
- 19. Редактирование сводной таблицы.
- 20. Общие и промежуточные итоги.
- 21. Получение данных из внешних источников данных.
- 22. Инструменты анализа данных.
- 23. Таблица данных.
- 24. Сценарии.
- 25. Создание сценариев.
- 26. Язык VBA.
- 27. Классы объектов.
- 28. События.
- 29. Запуск среды VBA.
- 30. Макросы.
- 31. Процедуры.
- 32. Свойства элементов.
- 33. Методы и свойства объекта Aplication.
- 34. Пользовательские диалоговые окна.
- 35. Пользовательские функции.
- 36. Создание сводных таблиц в VBA.
- 37. Способы доступа к данным.
- 38. Объектная модель ADO.
- 39. Создание и редактирование списков.
- 40. Приемы сортировки и фильтрации
- 41. Способы получения доступа к источнику данных.
- 42. Правила создания запросов и составления критериев для отбора информации.
- 43. Промежуточные итоги.
- 44. Элементы управления.
- 45. Сводные таблицы. Способы построения сводных таблиц
- 46. Создание сценариев.
- 47. Основные операторы и конструкции языка VBA.
- 48. Объекты, используемые для создания форм рабочего листа.
- 49. Свойства и события элементов управления.
- 50. Пользовательское диалоговое окно.
- 51. Создание панелей инструментов.
- 52. Создание сводной таблицы в VBA. Создание сценариев в VBA.
- 53. Способы доступа к удаленным базам данных.

### **Критерии оценивания на зачет**

Оценка «зачтено» ставится в том случае, если итоговый рейтинг студента составил 60 и более.

Оценка «не зачтено» ставится в том случае, если итоговый рейтинг студента составил менее 60 баллов.

![](_page_36_Picture_145.jpeg)

### **4. Методические материалы, определяющие процедуры оценивания знаний, умений, навыков и (или) опыта деятельности, характеризующих этапы формирования компетенций**

Процедура оценки знаний умений и навыков и (или) опыта деятельности, характеризующих этапы формирования компетенций, производится преподавателем в форме текущего контроля и промежуточной аттестации.

Для повышения эффективности текущего контроля и последующей промежуточной аттестации студентов осуществляется структурирование дисциплины на модули. Каждый модуль учебной дисциплины включает в себя изучение законченного раздела, части дисциплины.

Основными видами текущего контроля знаний, умений и навыков в течение каждого модуля учебной дисциплины являются устный опрос, тестовый контроль, работа на ПК. решение ситуационных задач.

Студент должен выполнить все контрольные мероприятия, предусмотренные в модуле учебной дисциплины к указанному сроку, после чего преподаватель проставляет балльные оценки, набранные студентом по результатам текущего контроля модуля учебной дисциплины.

Контрольное мероприятие считается выполненным, если за него студент получил оценку в баллах, не ниже минимальной оценки, установленной программой дисциплины по данному мероприятию.

Промежуточная аттестация обучающихся проводится в форме зачета.

*Зачет* проводится для оценки уровня усвоения обучающимся учебного материала лекционных курсов и лабораторно-практических занятий, а также самостоятельной работы. Оценка выставляется или по результатам учебной работы студента в течение семестра, или по итогам письменно-устного опроса, или тестирования на последнем занятии. Для дисциплин и видов учебной работы студента, по которым формой итогового отчета является зачет, определена оценка «зачтено», «не зачтено».

Оценка «зачтено» ставится в том случае, если обучающийся:

• владеет знаниями, выделенными в качестве требований к знаниям обучающихся в области изучаемой дисциплины;

• демонстрирует глубину понимания учебного материала с логическим и аргументированным его изложением;

• владеет основным понятийно-категориальным аппаратом по дисциплине;

• демонстрирует практические умения и навыки в области исследовательской деятельности.

Оценка «не зачтено» ставится в том случае, если обучающийся:

• демонстрирует знания по изучаемой дисциплине, но отсутствует глубокое понимание сущности учебного материала;

• допускает ошибки в изложении фактических данных по существу материала, представляется неполный их объем;

• демонстрирует недостаточную системность знаний;

• проявляет слабое знание понятийно-категориального аппарата по дисциплине;

• проявляет непрочность практических умений и навыков в области исследовательской деятельности.

В этом случае студент сдаёт зачёт в форме устных и письменных ответов на любые вопросы в пределах освоенной дисциплине.

Основным методом оценки знаний, умений и навыков и (или) опыта деятельности, характеризующих этапы формирования компетенций является балльно-рейтинговая система, которая регламентируется положением «О балльно-рейтинговой системе оценки качества освоения образовательных программ в ФГБОУ ВО Белгородский ГАУ».

Основными видами поэтапного контроля результатов обучения студентов являются: входной контроль, текущий контроль, рубежный (промежуточный) контроль, творческий контроль, выходной контроль (зачет).

![](_page_37_Picture_173.jpeg)

Уровень развития компетенций оценивается с помощью рейтинговых баллов.

Общий рейтинг по дисциплине складывается из входного, рубежного, выходного (экзамена или зачета) и творческого рейтинга.

Входной (стартовый) рейтинг - результат входного контроля, проводимого с целью проверки исходного уровня подготовленности студента и оценки его соответствия предъявляемым требованиям для изучения данной дисциплины.

Он проводится на первом занятии при переходе к изучению дисциплины (курса, раздела). Оптимальные формы и методы входного контроля: тестирование, программированный опрос, в т.ч. с применением ПЭВМ и ТСО, решение комплексных и расчетно-графических задач и др.

Рубежный рейтинг - результат рубежного (промежуточного) контроля по каждому модулю дисциплины, проводимого с целью оценки уровня знаний, умений и навыков студента по результатам изучения модуля. Оптимальные формы и методы рубежного контроля: устные собеседования, письменные контрольные опросы, в т.ч. с использованием ПЭВМ и ТСО, результаты выполнения лабораторных и практических заданий. В качестве практических заданий могут выступать крупные части (этапы) курсовой работы или проекта, расчетно-графические задания, микропроекты и т.п.

Выходной рейтинг - результат аттестации на окончательном этапе изучения дисциплины по итогам сдачи экзамена, проводимого с целью проверки освоения информационнотеоретического компонента в целом и основ практической деятельности в частности. Оптимальные формы и методы выходного контроля: письменные экзаменационные или контрольные работы, индивидуальные собеседования.

Творческий рейтинг - составная часть общего рейтинга дисциплины, представляет собой результат выполнения студентом индивидуального творческого задания различных уровней сложности.

В рамках рейтинговой системы контроля успеваемости студентов, семестровая составляющая балльной оценки по дисциплине формируется при наборе заданной в программе дисциплины суммы баллов, получаемых студентом при текущем контроле в процессе освоения модулей учебной дисциплины в течение семестра.

Итоговая оценка /зачёта/ компетенций студента осуществляется путём автоматического перевода баллов общего рейтинга в стандартные оценки.

Максимальная сумма рейтинговых баллов по учебной дисциплине составляет 100 баллов.

Оценка «зачтено» ставится в том случае, если итоговый рейтинг студента составил 60 и более.

Оценка «не зачтено» ставится в том случае, если итоговый рейтинг студента составил менее 60 баллов.